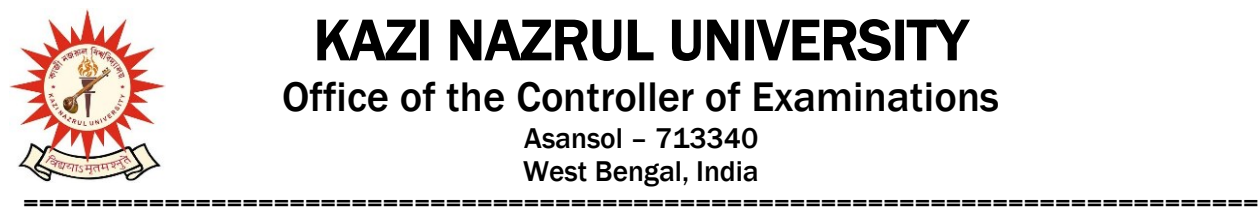

# KAZI NAZRUL UNIVERSITY

Office of the Controller of Examinations

Asansol – 713340 West Bengal, India

**Ref No: KNU/CE/GD/2023/157(2) Date: 01-11-2023**

## **Notice**

**Extension dates for Academic Cum Examination Enrollment for all the awards of UG, Diploma, B.Tech, Integrated Animal Science, Allied Health Science and Law**

**of 5th Semester Examinations -2023 (Regular student of 2021 Batch) and** 

#### **backlog courses of 2020 and 2019 Batch**

All concerned  $5<sup>th</sup>$ th **semester students** (of 2021 batch) are informed that the **Academic Cum Examination Enrollment** process and Examinations enrollment for Backlog courses ( of 2020 and 2019 batch) for all the awards of UG, Diploma, B.Tech, Integrated Animal Science, Allied Health Science and Law has been **extended last time as per the following schedule:**

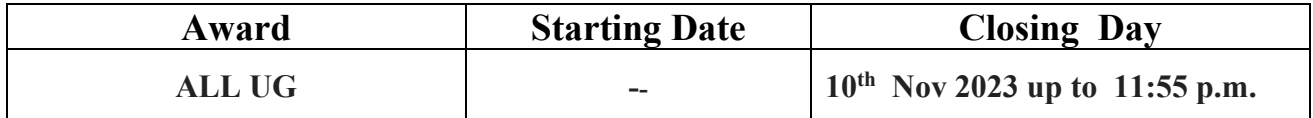

**Students must complete their Academic Cum Examination Enrollment process from TCS iON self-service portal or from the following link**:

<https://www.tcsion.com/SelfServices/>

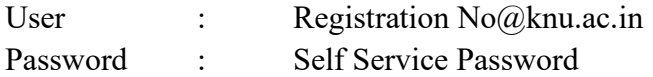

**and Click on link "Subject Enrollment form".**

**ABC -ID will be compulsory Examination enrolment now onwards Please check the following notice to create ABC id:**

<https://www.knu.ac.in/view-details-announcement-pages/2953>

**Any issue related to creation of ABC , complete their Enrollment by their Registration number in place of ABC id**

In that case student will not be able to check their Mark sheet / Certificate from Digi Locker unless ABC ID will be shared to us via college office.

===============================================================================

## KAZI NAZRUL UNIVERSITY Office of the Controller of Examinations

Asansol – 713340 West Bengal, India

### **Please note the following points:**

- **1.** After successful academic cum examination enrolment, students shall be eligible for examination otherwise the he/she will not be promoted in the next semester and the student shall take readmission in the next year in the same semester.
- **2.** Students will be able to download their admit card after completion of final approval from the concerned colleges.
- **3.** Any wrong enrollment must be reported to the concerned **college office immediately** so that colleges can correct the Academic Cum Examination enrollment form.
- **4. Edit option is open from the Principal/Hod id for subject/course correction up to 10th Nov-2023**
- **5.** Password reset may be done thorough concerned colleges.
- **6.** Any change will be communicated in due time

Sd/- Controller of Examinations Kazi Nazrul University

**CC:**

- **1. All concerned principals of affiliated colleges and head of Depts of KNU for necessary action**
- **2. All concerned Officers for necessary action**
- **3. System Admin to uploading to University Website**
- **4. Guard File**